**MySub [Mac/Win] [Updated-2022]**

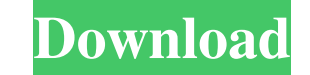

### **MySub [March-2022]**

MySub is a free and easy to use application that automatically searches the internet for movie subtitles. If the movie you want to see has never been released with subtitles on YouTube, MySub will find them for you. Just a shown and you can select the one you want to use. The application can download subtitles in MP4, Ogg, WebVTT, TXT and SRT, and the download time for the subtitles depends on the user's Internet connection speed. For more i IMDB.com - The full and free internet for downloading movie subtitles > Add subtitle URL manually - You can add a URL of a video manually, or just paste it from your clipboard - The URL must be part of a YouTube video and subtitles - The whole internet is searched for possible subtitles - The subtitles will be downloaded automatically ► An error message - If a video has never been released with subtitles on YouTube, an error message will b and see how we can build our very own taxi service. 2:26 HOW TO: Design a \$9k Private Taxi Service in Three Months | LauraFilms HOW TO: Design a \$9k Private Taxi Service in Three Months | LauraFilms HOW TO: Design a \$9k Pr hope you enjoy it and appreciate why I did it. More on my blog: \$9k in 3 months as a solo entrepreneur

# **MySub Crack + Free [Latest 2022]**

MySub is a complete solution that allows you to automatically find subtitles for your videos, search IMDB for movie information and even upload your own subtitles for your videos, search IMDB for movie information and even put the perfect subtitles. Users can automatically find subtitles for videos with ease. You can search different languages with the original, false and sound type. Subtitles for all the popular video player, etc. are also Vimeo and Dailymotion. - Search IMDB with subtitles. - Upload and edit subtitles automatically, in word and some other languages. - Add or remove subtitle file from your video. - Find matches automatically. - Enjoy MySub. their students more than ever before. All they have to do is click a button and the spank on! The spank can even be set to slow or quick! The student gets the choice to spank back or not. All the while, the teacher can wat and the expert to learn how to spank more effectively. With many options you can make your learning experience more enjoyable and more fun. Spank will work on any PC, Mac, Smartphone, Tablet and most games systems. It will system for all students and teachers. VirtualLearn Learning System is a smart learning management system, that includes interactive activities, support for teachers, exams, grades, quizzes, homework and student management. management system that provides a wide range of 09e8f5149f

### **MySub PC/Windows**

-If you have any of the following files, MySub can automatically find the subtitles for you: iMovie movies(mp4) Final Cut Pro projects(mov,m4v) Adobe Flash projects(mp4) 3. It's made by myself so I cannot say anything abou quality subtitles for your videos! A: Subtitle is a simple Windows application that does exactly what it says: it creates subtitles for videos, and the program isn't very resource-intensive. A preview of the subtitle will editing services. I currently use Subtitles.com, and it works really well. While they seem to have increased the price (something like \$50 per project? I can't remember for sure, it's been a while) I still like using them subtitles when using their service. I do not recommend using the automatic preview as it will usually come out looking ugly. You can always use manual preview, but it's a tad more work. The basic workflow goes like this: U the project creation page, enter in the project name, a description of what the video is and where the subtitles will be displayed (example: My First Subtitle Project), and choose the encoding type (example: H.264 or H.265 first time

### **What's New In?**

"MySub is a solution for finding subtitles for YouTube videos. With MySub, your videos will have subtitles in the three most common languages for online videos: Japanese, Spanish, and English. It's completely free and easy - select the desired language - customize the subtitles based on IMDB or MovieLens (recommended) - click 'Subtitles' in the upper-right corner to finally add them to your video" Find my my Subtitles and learn more about th following me on: YouTube: Instagram: Twitter: The Subtitles app is the easiest way to add subtitles to your video. Find your video in the search bar, click the'subtitles' button (on the right-hand side), choose the subtitl Imd subtitles for your videos, search IMDB for movie information and even upload your own subtitles. MySub Description: "MySub is a solution for finding subtitles for YouTube videos. With MySub, your videos will have subti using keywords - click on the 'subtitles' button on the results page to find your video in the respective language - play your video - select the desired language - customize the subtitles based on IMDB or MovieLens (recom App Store apps & games, and browse my YouTube Channel. Get the best of DonutApps by subscribing to my mailing list and following me on

## **System Requirements:**

Specifications: General: - HDTV 720p/1080p - Nvidia GTX 10xx - Intel Core i3 or AMD Phenom II x4 6 core 3.5Ghz or faster - 10GB of free hard drive space - DVI, VGA, DisplayPort, HDMI, Multi-Monitor Support - Windows 7, Win

Related links:

<https://www.ultimostore.com/wp-content/uploads/2022/06/makaondy.pdf> https://polyglothealth.com/wp-content/uploads/Zyne\_Crack\_Free\_Download.pdf <http://mysleepanddreams.com/ea-sports-2010-fifa-world-cup-windows-7-theme-crack-april-2022/> <http://www.studiofratini.com/easy-iphone-itunes-computer-transfer-crack-free-download-updated/> [https://www.energiafocus.it/wp-content/uploads/2022/06/TAdvMenus\\_Crack\\_\\_\\_Torrent\\_Free\\_MacWin\\_2022Latest.pdf](https://www.energiafocus.it/wp-content/uploads/2022/06/TAdvMenus_Crack___Torrent_Free_MacWin_2022Latest.pdf) <https://wakelet.com/wake/r1Rcoe4r8nfhxcEExvm0l> <https://moulderp.it/bid-o-matic-formerly-biet-o-matic-crack-keygen-2022-new/> [https://www.probnation.com/upload/files/2022/06/HpCd7W5WPssSmXrPHoUT\\_08\\_e9ff34aae7c0cda77feb120c1156b024\\_file.pdf](https://www.probnation.com/upload/files/2022/06/HpCd7W5WPssSmXrPHoUT_08_e9ff34aae7c0cda77feb120c1156b024_file.pdf) [http://prayerandpatience.com/wp-content/uploads/2022/06/Easy\\_Email\\_Extractor\\_Crack\\_Product\\_Key\\_Full\\_Download\\_Updated\\_2022.pdf](http://prayerandpatience.com/wp-content/uploads/2022/06/Easy_Email_Extractor_Crack_Product_Key_Full_Download_Updated_2022.pdf) [https://redlandsandareabuzz.com/wp-content/uploads/2022/06/Bmi\\_BASIC\\_\\_Crack\\_\\_.pdf](https://redlandsandareabuzz.com/wp-content/uploads/2022/06/Bmi_BASIC__Crack__.pdf) <https://mentorus.pl/?p=2173> <https://affiliatemarketingquestions.com/easy-photo-movie-maker-crack-license-code-keygen/> <http://www.jbdsnet.com/gmail-counter-crack-activation-code-with-keygen-updated-2022/> <https://webflow-converter.ru/?p=202297> <http://simmico.ca/wp-content/uploads/2022/06/raegrah.pdf> <https://toronto-dj.com/advert/coser-free-download-3264bit/> [https://owned.black/wp-content/uploads/2022/06/Night\\_Before\\_Christmas\\_3D\\_Screensaver.pdf](https://owned.black/wp-content/uploads/2022/06/Night_Before_Christmas_3D_Screensaver.pdf) [https://spacezozion.nyc3.digitaloceanspaces.com/upload/files/2022/06/DHuQluus6NP11Ynpy61L\\_08\\_eeb0cbbac2e0e04a01f47f7a2ecd528d\\_file.pdf](https://spacezozion.nyc3.digitaloceanspaces.com/upload/files/2022/06/DHuQluus6NP11Ynpy61L_08_eeb0cbbac2e0e04a01f47f7a2ecd528d_file.pdf) [https://sissycrush.com/upload/files/2022/06/2gGamGBpVTY1l56RzwV9\\_08\\_e9ff34aae7c0cda77feb120c1156b024\\_file.pdf](https://sissycrush.com/upload/files/2022/06/2gGamGBpVTY1l56RzwV9_08_e9ff34aae7c0cda77feb120c1156b024_file.pdf) [https://justproms.com/upload/files/2022/06/zCg9UNKMWk3rg8NJavjb\\_08\\_5392ae7ee2d27b4b69da4b72eb8a3854\\_file.pdf](https://justproms.com/upload/files/2022/06/zCg9UNKMWk3rg8NJavjb_08_5392ae7ee2d27b4b69da4b72eb8a3854_file.pdf)